## COMPRENDRE LA TAILLE DES FICHIERS INFORMATIQUE

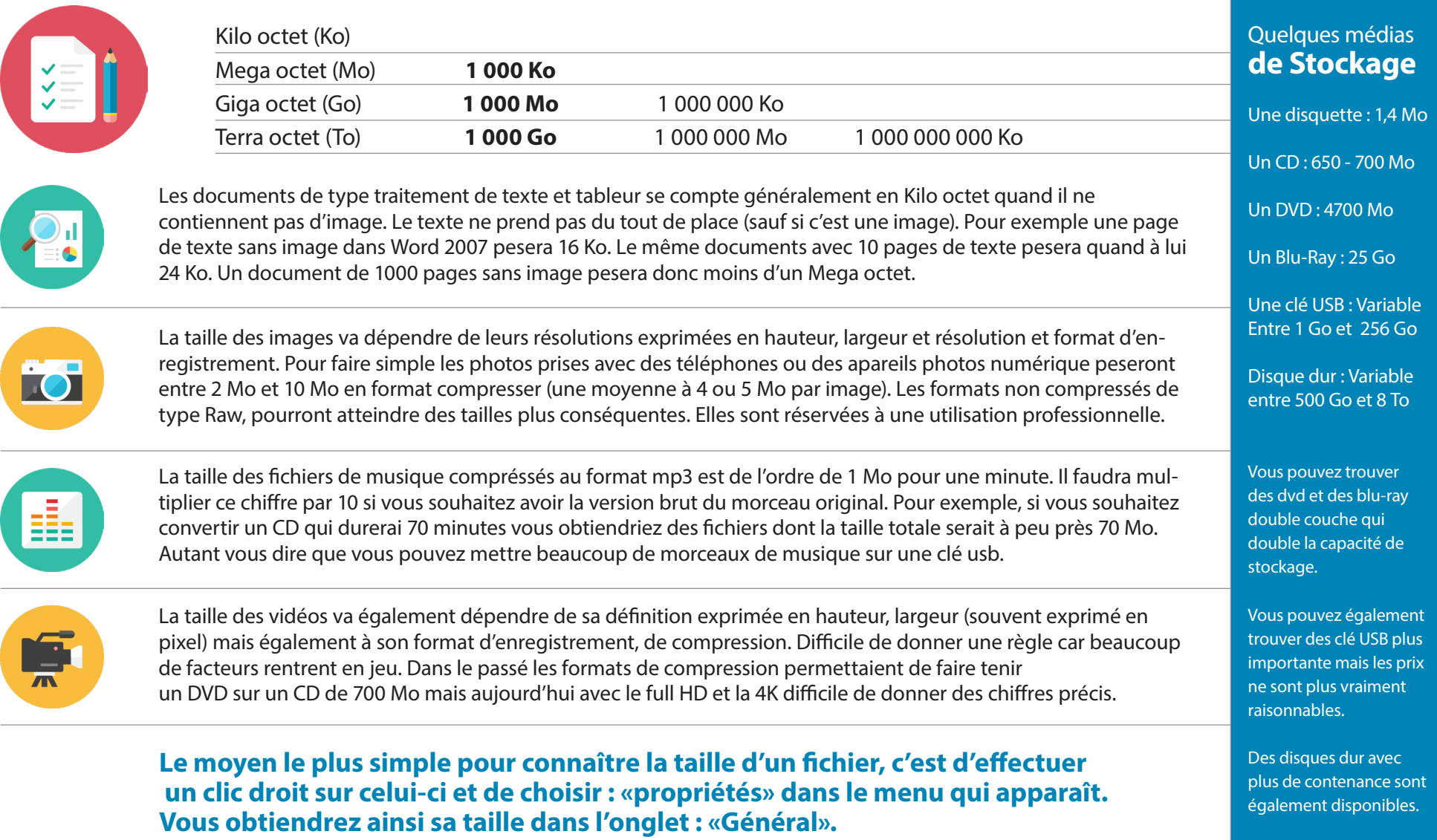